## COMPITO DI REALTÀ

## Creare un QR code

Il codice QR – in inglese QR code, cioè *Quick Response code* – è un codice a barre bidimensionale che può immagazzinare una notevole quantità di informazioni. Oggi viene utilizzato nei contesti quotidiani più svariati: in **campo pubblicitario** è facile imbattersi in volantini o poster che invitano a scansionarne uno per ottenere ulteriori informazioni su prodotti o servizi; nei **siti web** sono usati per garantire l'accesso sicuro agli utenti; nei **locali pubblici**, come ristoranti e pizzerie, codici QR che rimandano a una versione elettronica del menu hanno sostituito i tradizionali menu cartacei; **musei o aziende di trasporti** emettono biglietti digitali muniti di QR code da memorizzare sullo smartphone ed esibire all'ingresso ecc.

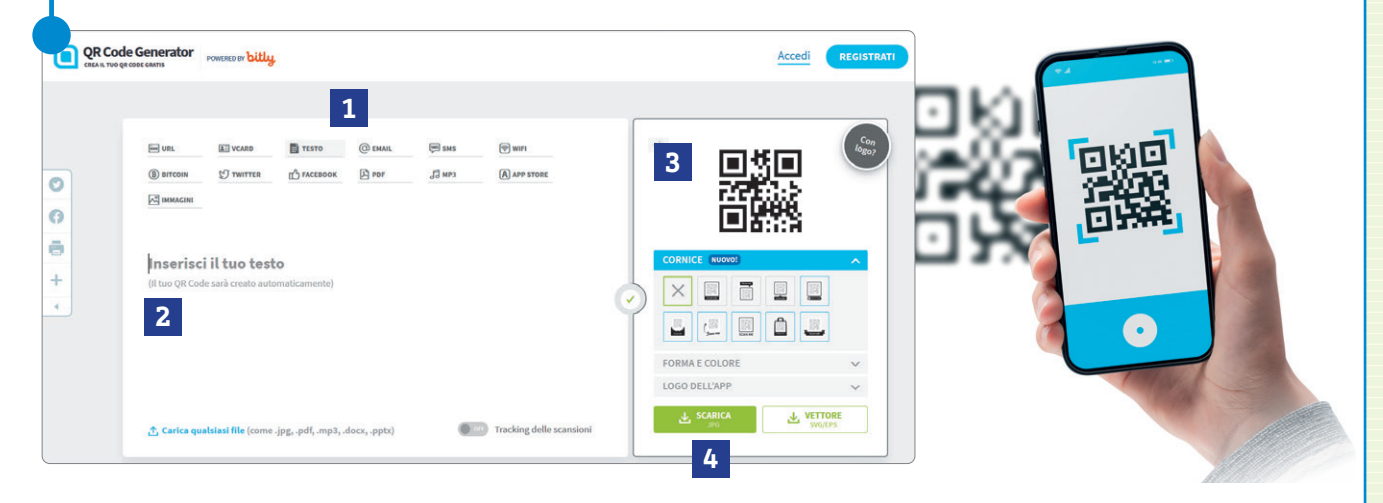

Esistono diversi strumenti per creare un QR code. Di seguito ti proponiamo il sito web **QR Code Generator** (https://it.qr-code-generator.com), visualizzato nella figura.

- **1.** Scegli il tipo di servizio che ti serve, per esempio Testo **<sup>1</sup>** .
- **2.** Digita il testo nello spazio dedicato **2** e in automatico in **3** verrà creato il codice che, una volta scansionato, fornirà il testo da leggere.
- **3.** Infine, scarica **4** il codice sul tuo computer.

## **Come creare un QR code Come leggere un QR code**

La lettura del QR code avviene tramite scansione, utilizzando un'apposita app installata su tablet o smartphone, generalmente inglobata nel medesimo software che scatta le fotografie.

Scannerizzando il QR code, si viene indirizzati all'informazione codificata, che sia un messaggio testuale, un audio, un video o un sito web.

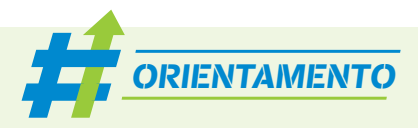

Con un gruppo di compagni e compagne di classe realizzate una serie di locandine informative con QR code da affiggere all'ingresso dei diversi locali della vostra scuola (laboratori, uffici amministrativi, aula docenti ecc.).

L'obiettivo è offrire al personale dell'istituto e ai visitatori – per esempio in occasione delle giornate di "Orientamento/Scuola Aperta" – informazioni sulle attività che si svolgono in quel locale, sull'eventuale responsabile e su ogni altro aspetto che si ritiene utile condividere.

In ogni locandina dovranno essere presenti l'intestazione

e il logo della vostra scuola e un QR code di testo che conterrà le informazioni sul locale/aula speciale/laboratorio. Per realizzare le locandine, utilizzate una presentazione di PowerPoint, in cui ogni diapositiva costituisce una locandina. La stampa della presentazione fornirà quindi le diverse locandine da affiggere all'ingresso del relativo locale.